# Входно-изходни операции в Haskell

Трифон Трифонов

Функционално програмиране, спец. Информатика, 2016/17 г.

19 януари 2017 г.

← ⊡ →

 $298$ 

**D** 

 $\mathbf{F}=\mathbf{C}$  . The  $\mathbf{F}$ 

÷

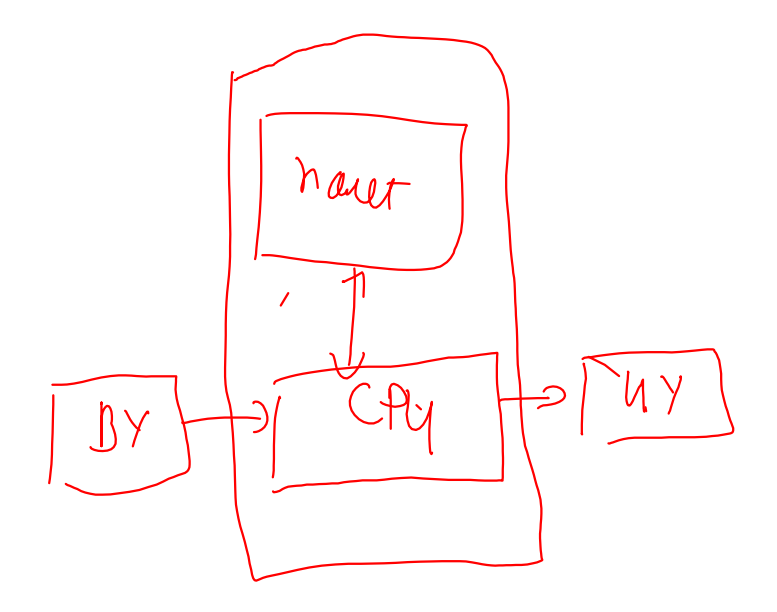

Функциите в Haskell нямат странични ефекти

÷п

 $\sim$  $\sim 10$ . p D.

÷

 $298$ 

- Функциите в Haskell нямат странични ефекти
- Но входно-изходните операции по природа са странични ефекти!

÷п

4.39  $\mathbf{F} \rightarrow \mathbf{F} \mathbf{B} \rightarrow \mathbf{F}$   $200$ 

X.

- Функциите в Haskell нямат странични ефекти
- Но входно-изходните операции по природа са странични ефекти!
- Как можем да се справим с този парадокс?

 $200$ 

D.

 $\sim 10$ 

 $\sim$ 

- Функциите в Haskell нямат странични ефекти
- Но входно-изходните операции по природа са странични ефекти!
- Как можем да се справим с този парадокс?
- Идея: Можем да си мислим за входно-изходните операции като поточна обработка на данни

 $200$ 

- Функциите в Haskell нямат странични ефекти
- Но входно-изходните операции по природа са странични ефекти!
- Как можем да се справим с този парадокс?
- Идея: Можем да си мислим за входно-изходните операции като поточна обработка на данни

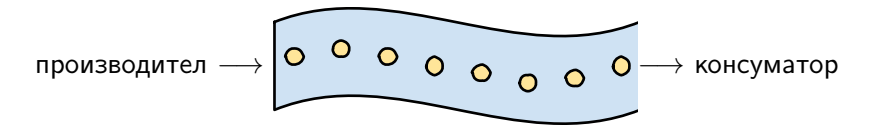

 $\Omega$ 

Задача. Да се въведат n числа и да се изведе тяхното средно аритметично.

4.900.000.000

4 D.K.

4 四 下

 $298$ 

œ.

Задача. Да се въведат n числа и да се изведе тяхното средно аритметично.

Решение: Дефинираме трансформация над стандартните вход и изход, която:

приема n като параметър

← ⊡ →

 $\blacksquare$   $\blacksquare$ 

Задача. Да се въведат n числа и да се изведе тяхното средно аритметично.

Решение: Дефинираме трансформация над стандартните вход и изход, която:

- приема n като параметър
- трансформира входния поток, като консумира от него n числа, записвайки ги в списък

**KENKEN B. DAR** 

くロン メ西ン

Задача. Да се въведат n числа и да се изведе тяхното средно аритметично.

Решение: Дефинираме трансформация над стандартните вход и изход, която:

- приема n като параметър
- трансформира входния поток, като консумира от него n числа, записвайки ги в списък
- пресмята средното аритметично avg на числата в списъка

**KENKEN B. DAR** 

Задача. Да се въведат n числа и да се изведе тяхното средно аритметично.

Решение: Дефинираме трансформация над стандартните вход и изход, която:

- приема n като параметър
- трансформира входния поток, като консумира от него n числа, записвайки ги в списък
- пресмята средното аритметично avg на числата в списъка
- трансформира изходния поток, като произвежда върху него низовото представяне на avg

*ABY ABY B. DAR* 

Задача. Да се въведат n числа и да се изведе тяхното средно аритметично.

Решение: Дефинираме трансформация над стандартните вход и изход, която:

- приема n като параметър
- трансформира входния поток, като консумира от него n числа, записвайки ги в списък
- пресмята средното аритметично avg на числата в списъка
- трансформира изходния поток, като произвежда върху него низовото представяне на avg

Трансформирането на входно-изходните потоци несъмнено е страничен ефект, но конструирането на трансформацията няма нужда от странични ефекти!

**KORA CONTRACTOR AND A START AND A START AND A START AND A START AND A START AND A START AND A START AND A** 

Задача. Да се въведат n числа и да се изведе тяхното средно аритметично.

Решение: Дефинираме трансформация над стандартните вход и изход, която:

- приема n като параметър
- трансформира входния поток, като консумира от него n числа, записвайки ги в списък
- пресмята средното аритметично avg на числата в списъка
- трансформира изходния поток, като произвежда върху него низовото представяне на avg

Трансформирането на входно-изходните потоци несъмнено е страничен ефект, но конструирането на трансформацията няма нужда от странични ефекти!

Функциите, които работят с вход и изход, по същество дефинират композиция на входно-изходни трансформации - через в этом - так

Стандартният генеричен тип IO a задава тип на входно/изходна трансформация, резултатът от която е от тип a.

IO

不自下 化四下 化氯化 化氯化

 $\sim 20$ 

 $298$ 

Стандартният генеричен тип IO a задава тип на входно/изходна трансформация, резултатът от която е от тип a. Частен случай: IO () задава трансформация, която връща празен резултат.

 $\sim 0.06$  in the second second  $\sim$ 

(日) (同)

 $-200$ 

**Contract State** 

Стандартният генеричен тип IO a задава тип на входно/изходна трансформация, резултатът от която е от тип a. Частен случай: IO () задава трансформация, която връща празен резултат.

#### Входни трансформации:

- $\bullet$  getChar :: IO Char връща символ, прочетен от входа
- $\circ$  getLine  $\cdot$ : IO String връща ред, прочетен от входа

**KENKEN B. DAR** 

Стандартният генеричен тип IO a задава тип на входно/изходна трансформация, резултатът от която е от тип a. Частен случай: IO () задава трансформация, която връща празен резултат.

IO

#### Входни трансформации:

- $\bullet$  getChar :: IO Char връща символ, прочетен от входа
- $\bullet$  getLine :: IO String връща ред, прочетен от входа

#### Изходни трансформации:

- $\circ$  putChar :: Char -> IO () извежда символ на изхода
- $\circ$  putStr :: String -> IO () извежда низ на изхода
- $\bullet$  putStrLn :: String -> IO () извежда ред на изхода

**KORA CONTRACTOR AND A START AND A START AND A START AND A START AND A START AND A START AND A START AND A** 

 $\bullet$  Функцията main :: IO () от модула Main в Haskell е специална: тя е входната точка на компилираната програма.

÷п

 $-208$ 

D.

- $\bullet$  Функцията main :: IO () от модула Main в Haskell е специална: тя е входната точка на компилираната програма.
- По същество тя дефинира входно-изходна трансформация, която се прилага към стандартния вход и изход при изпълнение на програмата.

 $-200$ 

**1999** 

- $\bullet$  Функцията main :: IO () от модула Main в Haskell е специална: тя е входната точка на компилираната програма.
- По същество тя дефинира входно-изходна трансформация, която се прилага към стандартния вход и изход при изпълнение на програмата.
- Пример: main = putStrLn "Hello, world!"

 $\mathbb{R}$  0.00

 $\mathbf{F}=\mathbf{C}$  . The  $\mathbf{F}$ 

- $\bullet$  Функцията main :: IO () от модула Main в Haskell е специална: тя е входната точка на компилираната програма.
- По същество тя дефинира входно-изходна трансформация, която се прилага към стандартния вход и изход при изпълнение на програмата.
- Пример: main = putStrLn "Hello, world!"
- Можем ли да дефинираме main = putStrLn ("Въведохте: " ++ getLine)?

 $\mathbb{R}$  0.00

- $\bullet$  Функцията main :: IO () от модула Main в Haskell е специална: тя е входната точка на компилираната програма.
- По същество тя дефинира входно-изходна трансформация, която се прилага към стандартния вход и изход при изпълнение на програмата.
- Пример: main = putStrLn "Hello, world!"
- Можем ли да дефинираме main =  $putStrLn$  ("Въведохте: " ++  $getLine$ )?
- He! getLine :: IO String

 $\mathbb{R}$  0.00

- $\bullet$  Функцията main :: IO () от модула Main в Haskell е специална: тя е входната точка на компилираната програма.
- По същество тя дефинира входно-изходна трансформация, която се прилага към стандартния вход и изход при изпълнение на програмата.
- Пример: main = putStrLn "Hello, world!"
- Можем ли да дефинираме main =  $putStrLn$  ("Въведохте: " ++  $getLine$ )?
- He! getLine :: IO String
- Композицията на входно-изходни трансформации не работи като композицията на функции

**KENKEN B. DAR** 

- $\bullet$  Функцията main :: IO () от модула Main в Haskell е специална: тя е входната точка на компилираната програма.
- По същество тя дефинира входно-изходна трансформация, която се прилага към стандартния вход и изход при изпълнение на програмата.
- Пример: main = putStrLn "Hello, world!"
- Можем ли да дефинираме main =  $putStrLn$  ("Въведохте: " ++  $getLine$ )?
- He! getLine :: IO String
- Композицията на входно-изходни трансформации не работи като композицията на функции
- о Низът, който връща getLine е "замърсен" от входно-изходна операция

(日) (同)

 $\bullet$  Функцията main :: IO () от модула Main в Haskell е специална: тя е входната точка на компилираната програма.

IO

- По същество тя дефинира входно-изходна трансформация, която се прилага към стандартния вход и изход при изпълнение на програмата.
- Пример: main = putStrLn "Hello, world!"
- Можем ли да дефинираме main =  $putStrLn$  ("Въведохте: " ++  $getLine$ )?
- He! getLine :: IO String
- Композицията на входно-изходни трансформации не работи като композицията на функции
- о Низът, който връща getLine е "замърсен" от входно-изходна операция
- Как да композираме трансформации?

Трифон Трифонов (ФП-И 16/17) Входно-изходни операции в Haskell 19 януари 2017 г. 5 / 11

(日) (同)

 $\mathbf{B}$  on  $\mathbf{A}$ 

В Haskell има специален синтаксис за композиране на трансформации:

do { <трансформация> }

÷п

 $\mathbf{h}$ X.  $200$ 

D.

В Haskell има специален синтаксис за композиране на трансформации:

do { <трансформация> }

<трансформация> може да бъде:

 $\bullet$  произволен израз от тип  $\overline{10}$  a

 $200$ 

D.

 $\mathbf{F}=\mathbf{C}$  . The  $\mathbf{F}$ 

÷

В Haskell има специален синтаксис за композиране на трансформации:

do { <трансформация> }

<трансформация> може да бъде:

- $\bullet$  произволен израз от тип  $\overline{10}$  a
- $\langle$ име $\rangle$  <-  $\langle$ трансформация $\rangle$

 $200$ 

D.

 $\sim$  $\sim 10$ 

В Haskell има специален синтаксис за композиране на трансформации:

do { <трансформация> }

<трансформация> може да бъде:

- $\bullet$  произволен израз от тип  $\overline{10}$  a
- $\langle$ име $\rangle$  <-  $\langle$ трансформация $\rangle$ 
	- $\bullet$   $\lt$ трансформация $>$  е от тип  $\overline{10}$  a

 $200$ 

В Haskell има специален синтаксис за композиране на трансформации:

do { <трансформация> }

<трансформация> може да бъде:

- $\bullet$  произволен израз от тип  $\overline{10}$  a
- $\langle$ име $\rangle$  <-  $\langle$ трансформация $\rangle$ 
	- $\bullet$   $\lt$ трансформация $>$  е от тип  $\overline{10}$  a
	- $\bullet$  резултатът от  $\lt$ трансформация $>$  се свързва с  $\lt$ име $>$

 $200$ 

В Haskell има специален синтаксис за композиране на трансформации:

do { <трансформация> }

<трансформация> може да бъде:

- $\bullet$  произволен израз от тип  $\overline{10}$  a
- $\langle$ име $\rangle$  <-  $\langle$ трансформация $\rangle$ 
	- $\bullet$   $\lt$ трансформация $>$  е от тип  $\overline{10}$  a
	- $\bullet$  резултатът от  $\lt$ трансформация $>$  се свързва с  $\lt$ име $>$
- $\bullet$  return  $\lt$ израз $>$

 $200$ 

В Haskell има специален синтаксис за композиране на трансформации:

 $do \{$  < трансформация >  $\}$ 

<трансформация> може да бъде:

- $\bullet$  произволен израз от тип  $\overline{10}$  a
- $\langle$ име $\rangle$  <-  $\langle$ трансформация $\rangle$ 
	- $\bullet$   $\lt$ трансформация $>$  е от тип  $\overline{10}$  a
	- $\bullet$  резултатът от  $\lt$ трансформация $>$  се свързва с  $\lt$ име $>$
- o return <израз>
	- празна трансформация, която връща <израз> като резултат

 $200$ 

В Haskell има специален синтаксис за композиране на трансформации:

 $do \{$  < трансформация >  $\}$ 

<трансформация> може да бъде:

- $\bullet$  произволен израз от тип  $\overline{10}$  a
- $\langle$ име $\rangle$  <-  $\langle$ трансформация $\rangle$ 
	- $\bullet$   $\lt$ трансформация $>$  е от тип  $\overline{10}$  a
	- $\bullet$  резултатът от  $\lt$ трансформация $>$  се свързва с  $\lt$ име $>$
- o return <израз>
	- празна трансформация, която връща <израз> като резултат
	- $\bullet$  return  $\cdot$ : a  $\rightarrow$  IO a

4 B > 4 B +

 $\mathbb{R}$  0.00

В Haskell има специален синтаксис за композиране на трансформации:

 $do \{$  < трансформация >  $\}$ 

<трансформация> може да бъде:

 $\bullet$  произволен израз от тип  $\overline{10}$  a

- $\langle$ име $\rangle$  <-  $\langle$ трансформация $\rangle$ 
	- $\bullet$   $\lt$ трансформация $>$  е от тип  $\overline{10}$  a
	- $\bullet$  резултатът от  $\lt$ трансформация $>$  се свързва с  $\lt$ име $>$
- o return <израз>
	- празна трансформация, която връща <израз> като резултат
	- $\bullet$  return  $\cdot$ : a  $\rightarrow$  IO a
- резултатът от цялата конструкция do е резултатът от последната трансформация в композицията

В Haskell има специален синтаксис за композиране на трансформации:

 $do \{$  < трансформация >  $\}$ 

<трансформация> може да бъде:

 $\bullet$  произволен израз от тип  $\overline{10}$  a

- $\langle$ име $\rangle$  <-  $\langle$ трансформация $\rangle$ 
	- $\bullet$   $\lt$ трансформация $>$  е от тип  $\overline{10}$  a
	- $\bullet$  резултатът от  $\lt$ трансформация $>$  се свързва с  $\lt$ име $>$
- o return <израз>
	- празна трансформация, която връща <израз> като резултат

```
\bullet return \cdot: a \rightarrow IO a
```
резултатът от цялата конструкция do е резултатът от последната трансформация в композицията

```
main = do line \leq - getLineputStrLn ("Въведохте: " ++ line)
```
В някакъв смисъл <- и return са обратни една на друга операции:

• <- извлича "чист" резултат от тип а от трансформация от тип IO а

 $200$ 

œ.

 $\mathbf{p}$  .  $\sim 10$ 

В някакъв смисъл <- и return са обратни една на друга операции:

- <- извлича "чист" резултат от тип а от трансформация от тип IO а
- $\circ$  return фиктивно "замърсява" резулат от тип а за да стане от тип  $10$  a

 $200$ 

В някакъв смисъл <- и return са обратни една на друга операции:

- <- извлича "чист" резултат от тип а от трансформация от тип IO а
- $\circ$  return фиктивно "замърсява" резулат от тип а за да стане от тип  $10$  a
- Какъв е ефектът от <име> <- return <израз> в do конструкция?

 $-208$ 

В някакъв смисъл <- и return са обратни една на друга операции:

- <- извлича "чист" резултат от тип а от трансформация от тип IO а
- $\circ$  return фиктивно "замърсява" резулат от тип а за да стане от тип  $10$  a
- $\bullet$  Какъв е ефектът от  $\lt$ име $\gt$   $\lt$  return  $\lt$ израз $\gt$  в do конструкция?
- $\bullet$  Създава се локалната дефиниция  $\lt$ име $\gt$  =  $\lt$ израз $\gt$ !

 $-208$ 

В някакъв смисъл <- и return са обратни една на друга операции:

- <- извлича "чист" резултат от тип а от трансформация от тип IO а
- $\circ$  return фиктивно "замърсява" резулат от тип а за да стане от тип  $10$  a
- $\bullet$  Какъв е ефектът от  $\lt$ име $\gt$   $\lt$  return  $\lt$ израз $\gt$  в do конструкция?
- $\bullet$  Създава се локалната дефиниция  $\lt$ име $\gt$  =  $\lt$ израз $\gt$ !
- Понже се налага често, има специален синтаксис за това: let <име> = <израз>

 $\mathbf{B}$  on  $\mathbf{A}$ 

化重压 化重压

В някакъв смисъл <- и return са обратни една на друга операции:

- $\bullet$  <- извлича "чист" резултат от тип а от трансформация от тип  $10$  a
- $\circ$  return фиктивно "замърсява" резулат от тип а за да стане от тип  $10$  a
- $\bullet$  Какъв е ефектът от  $\lt$ име $\gt$   $\lt$  return  $\lt$ израз $\gt$  в do конструкция?
- Създава се локалната дефиниция  $\langle$ име $\rangle$  =  $\langle$ израз $\rangle$ !
- Понже се налага често, има специален синтаксис за това: let <име> = <израз>
- Да не се бърка с let  $\langle$ име $\rangle$  =  $\langle$ израз $\rangle$  in  $\langle$ израз $\rangle$ !

 $\mathbb{R}$  0.00

化重压 化重压

В някакъв смисъл <- и return са обратни една на друга операции:

- <- извлича "чист" резултат от тип а от трансформация от тип IO а
- $\circ$  return фиктивно "замърсява" резулат от тип а за да стане от тип  $10$  a
- $\bullet$  Какъв е ефектът от  $\lt$ име $\gt$   $\lt$  return  $\lt$ израз $\gt$  в do конструкция?
- $\bullet$  Създава се локалната дефиниция  $\lt$ име $\gt$  =  $\lt$ израз $\gt$ !
- Понже се налага често, има специален синтаксис за това: let <име> = <израз>
- Да не се бърка с let  $\langle$ име $\rangle$  =  $\langle$ израз $\rangle$  in  $\langle$ израз $\rangle$ !

Пример:

```
main = do putStrLn "Моля, въведете палиндром: "
          line <- getLine
          let revLine = reverse line
          if revLine == line then putStrLn "Благодаря!"
          else do putStrLn (line ++ " не е палиндром!")
                  main
                                           KONG CONSTRUCTION OF STATE
```
Как можем да извеждаме и въвеждаме данни от типове различни от Char и String?

イロト イ団 トラミト マキト ニキー やんぴ

Как можем да извеждаме и въвеждаме данни от типове различни от Char и String?

На помощ идват класовете Show и Read:

 $\bullet$  show :: (Show a) => a -> String

 $\mathcal{A} \cong \mathcal{B} \times \mathcal{A} \cong \mathcal{B} \times$ 

(日) (同)

 $\blacksquare$   $\blacksquare$ 

Как можем да извеждаме и въвеждаме данни от типове различни от Char и String?

На помощ идват класовете Show и Read:

- $\bullet$  show :: (Show a) => a -> String
- $\bullet$  print :: (Show a) => a -> IO ()

 $\sim$  17  $\times$ 

Как можем да извеждаме и въвеждаме данни от типове различни от Char и String?

На помощ идват класовете Show и Read:

- $\circ$  show :: (Show a) => a -> String
- $\bullet$  print :: (Show a) => a -> IO ()
- $o$  print = putStr . show

Как можем да извеждаме и въвеждаме данни от типове различни от Char и String?

На помощ идват класовете Show и Read:

- $\circ$  show :: (Show a) => a -> String
- $\bullet$  print :: (Show a) => a -> IO ()
- $o$  print = putStr . show
- $\bullet$  read :: (Read a) => String -> a

Как можем да извеждаме и въвеждаме данни от типове различни от Char и String?

На помощ идват класовете Show и Read:

- $\circ$  show :: (Show a) => a -> String
- $\bullet$  print :: (Show a) => a -> IO ()
- $o$  print = putStr . show
- $\bullet$  read :: (Read a) => String -> a
- read  $"1.23" \longrightarrow ?$

Как можем да извеждаме и въвеждаме данни от типове различни от Char и String?

На помощ идват класовете Show и Read:

- $\circ$  show :: (Show a) => a -> String
- $\bullet$  print :: (Show a) => a -> IO ()
- $o$  print = putStr . show
- $\bullet$  read :: (Read a) => String -> a
- $read "1.23" \rightarrow \text{Грешка}!$

Как можем да извеждаме и въвеждаме данни от типове различни от Char и String?

На помощ идват класовете Show и Read:

- $\circ$  show :: (Show a) => a -> String
- $\bullet$  print :: (Show a) => a -> IO ()
- $o$  print = putStr . show
- $\bullet$  read :: (Read a) => String -> a
- $read "1.23" \rightarrow \text{Грешка}!$
- Haskell не може да познае типа на резултата, понеже е генеричен!

*ABYABY B DAG* 

Как можем да извеждаме и въвеждаме данни от типове различни от Char и String?

На помощ идват класовете Show и Read:

- $\circ$  show :: (Show a) => a -> String
- $\bullet$  print :: (Show a) => a -> IO ()
- $o$  print = putStr . show
- $\bullet$  read :: (Read a) => String -> a
- $read "1.23" \rightarrow \text{Грешка}!$
- Haskell не може да познае типа на резултата, понеже е генеричен!
- **o** getInt :: IO Int

*ABYABY B DAG* 

← □ ▶ → r™ ▶

Как можем да извеждаме и въвеждаме данни от типове различни от Char и String?

На помощ идват класовете Show и Read:

- $\circ$  show :: (Show a) => a -> String
- $\bullet$  print :: (Show a) => a -> IO ()
- $o$  print = putStr . show
- $\bullet$  read :: (Read a) => String -> a
- $read "1.23" \rightarrow \text{Грешка}!$
- Haskell не може да познае типа на резултата, понеже е генеричен!
- **o** getInt :: IO Int
- $\bullet$  getInt = do line <- getLine return \$ read line

**KORA CONTRACTOR AND A START AND A START AND A START AND A START AND A START AND A START AND A START AND A** 

findAverage :: IO Double

 $\leftarrow$   $\Box$   $\rightarrow$ 

医四下的

*ABY ABY B. DACK* 

```
findAverage :: IO Double
findAverage = do putStr "Моля, въведете брой:
                 n <- getInt
                 s <- readAndSum n
                 return $ (fromIntegral s) / (fromIntegral n)
```
K ロンバ 四 > X B > X B > 1 B + 30 Q O

```
findAverage :: IO Double
findAverage = do putStr "Моля, въведете брой:
                 n <- getInt
                 s <- readAndSum n
                 return $ (fromIntegral s) / (fromIntegral n)
```
readAndSum :: Int -> IO Int

イロト イ西 トメ きょうえき トー きこうなひ

```
findAverage :: IO Double
findAverage = do putStr "Моля, въведете брой: "
                 n <- getInt
                 s <- readAndSum n
                 return $ (fromIntegral s) / (fromIntegral n)
readAndSum :: Int -> IO Int
readAndSum 0 = return 0readAndSum n = do putStr "Моля, въвердете число: "x <- getInt
                  s \leq - \text{readAndSum} (n - 1)
                  return x + s
```
イロト イ西 トメ きょうえき トー きこうなひ

```
findAverage :: IO Double
findAverage = do putStr "Моля, въведете брой: "
                   n <- getInt
                   s <- readAndSum n
                   return $ (fromIntegral s) / (fromIntegral n)
readAndSum :: Int -> IO Int
readAndSum 0 = return 0readAndSum n = do putStr "Моля, въвердете число: "x <- getInt
                    s \leq - \text{readAndSum} (n - 1)
                    return x + smain = do avg \le- findAverage
           putStrLn $ "Средното аритметично е: " ++ show avg
                                           イロト イ団 トラミト マキト ニキー やんぴ
Трифон Трифонов (ФП-И 16/17) Входно-изходни операции в Haskell 19 януари 2017 г. 9 / 11
```
Можем да работим с трансформации с функции от по-висок ред:

import Control.Monad

÷п

 $200$ 

X.

ъ

Можем да работим с трансформации с функции от по-висок ред:

- import Control.Monad
- sequence :: [IO a] -> IO [a]

 $200$ 

**Britain** œ.

Можем да работим с трансформации с функции от по-висок ред:

- import Control.Monad
- sequence :: [IO a] -> IO [a]
	- композира трансформации и събира резултатите им в списък

 $200$ 

DO 11

4.000 (1991)

Можем да работим с трансформации с функции от по-висок ред:

- import Control.Monad
- sequence :: [IO a] -> IO [a]
	- композира трансформации и събира резултатите им в списък
	- $\bullet$  getInts n = sequence (replicate n getInt)

 $200$ 

DO 11

化氯化 化氯化二

Можем да работим с трансформации с функции от по-висок ред:

- import Control.Monad
- sequence :: [IO a] -> IO [a]
	- композира трансформации и събира резултатите им в списък
	- getInts n = sequence (replicate n getInt)
- $\bullet$  mapM :: (a -> IO b) -> [a] -> IO [b]

**KENKEN BIROOM** 

Можем да работим с трансформации с функции от по-висок ред:

- import Control.Monad
- sequence :: [IO a] -> IO [a]
	- композира трансформации и събира резултатите им в списък
	- getInts n = sequence (replicate n getInt)
- $\bullet$  mapM :: (a -> IO b) -> [a] -> IO [b]
	- композира списък от трансформации по списък от стойности

**REAREST BOOK** 

Можем да работим с трансформации с функции от по-висок ред:

- import Control.Monad
- sequence :: [IO a] -> IO [a]
	- композира трансформации и събира резултатите им в списък
	- getInts n = sequence (replicate n getInt)
- $\bullet$  mapM :: (a -> IO b) -> [a] -> IO [b]
	- композира списък от трансформации по списък от стойности
	- $\circ$  mapM = sequence. map

**KENKEN E DAG** 

Можем да работим с трансформации с функции от по-висок ред:

- import Control.Monad
- sequence :: [IO a] -> IO [a]
	- композира трансформации и събира резултатите им в списък
	- $\bullet$  getInts n = sequence (replicate n getInt)
- $\bullet$  mapM :: (a -> IO b) -> [a] -> IO [b]
	- композира списък от трансформации по списък от стойности
	- $\circ$  mapM = sequence. map
	- printRead  $s = do putStr (s ++ " = "); getInt$

Можем да работим с трансформации с функции от по-висок ред:

- import Control.Monad
- sequence :: [IO a] -> IO [a]
	- композира трансформации и събира резултатите им в списък
	- getInts n = sequence (replicate n getInt)
- $\bullet$  mapM :: (a -> IO b) -> [a] -> IO [b]
	- композира списък от трансформации по списък от стойности
	- $\circ$  mapM = sequence. map
	- printRead  $s = do putStr (s ++ " = "); getInt$
	- readCoordinates =  $mapM$  printRead  $["x", "y", "z"]$

**KORA CONTRACTOR AND A START AND A START AND A START AND A START AND A START AND A START AND A START AND A** 

Можем да работим с трансформации с функции от по-висок ред:

- import Control.Monad
- sequence :: [IO a] -> IO [a]
	- композира трансформации и събира резултатите им в списък
	- $\bullet$  getInts n = sequence (replicate n getInt)
- $\bullet$  mapM :: (a -> IO b) -> [a] -> IO [b]
	- композира списък от трансформации по списък от стойности
	- $\circ$  mapM = sequence. map
	- printRead  $s = do putStr (s ++ " = "); getInt$
	- readCoordinates =  $mapM$  printRead  $["x", "y", "z"]$
- $\bullet$  mapM\_ :: (a -> IO b) -> [a] -> IO ()

K ロンバ 四 > X B > X B > 1 B + 30 Q O

Можем да работим с трансформации с функции от по-висок ред:

- import Control.Monad
- sequence :: [IO a] -> IO [a]
	- композира трансформации и събира резултатите им в списък
	- $\bullet$  getInts n = sequence (replicate n getInt)
- $\bullet$  mapM :: (a -> IO b) -> [a] -> IO [b]
	- композира списък от трансформации по списък от стойности

K ロンバ 四 > X B > X B > 1 B + 30 Q O

- $\circ$  mapM = sequence. map
- printRead  $s = do putStr (s ++ " = "); getInt$
- readCoordinates =  $mapM$  printRead  $["x", "y", "z"]$
- $\bullet$  mapM\_ :: (a -> IO b) -> [a] -> IO ()
	- Също като mapM, но изхвърля резултата

Можем да работим с трансформации с функции от по-висок ред:

- import Control.Monad
- sequence :: [IO a] -> IO [a]
	- композира трансформации и събира резултатите им в списък
	- $\bullet$  getInts n = sequence (replicate n getInt)
- $\bullet$  mapM :: (a -> IO b) -> [a] -> IO [b]
	- композира списък от трансформации по списък от стойности
	- $\circ$  mapM = sequence. map
	- printRead  $s = do putStr (s ++ " = "); getInt$
	- readCoordinates =  $mapM$  printRead  $["x", "y", "z"]$
- $\bullet$  mapM\_ :: (a -> IO b) -> [a] -> IO ()
	- Също като mapM, но изхвърля резултата
	- $\bullet$  printList =  $mapM$  print

**CONVERTIDATION OF DISPLACING** 

Можем да работим с трансформации с функции от по-висок ред:

- import Control.Monad
- sequence :: [IO a] -> IO [a]
	- композира трансформации и събира резултатите им в списък
	- $\bullet$  getInts n = sequence (replicate n getInt)
- $\bullet$  mapM :: (a -> IO b) -> [a] -> IO [b]
	- композира списък от трансформации по списък от стойности

**CONVERTIDATION OF DISPLACING** 

- $\circ$  mapM = sequence. map
- printRead  $s = do putStr (s ++ " = "); getInt$
- readCoordinates =  $mapM$  printRead  $["x", "y", "z"]$
- $\bullet$  mapM\_ :: (a -> IO b) -> [a] -> IO ()
	- Също като mapM, но изхвърля резултата
	- $\bullet$  printList =  $mapM$  print
- $\bullet$  forever :: IO a  $\rightarrow$  IO b

Можем да работим с трансформации с функции от по-висок ред:

- import Control.Monad
- sequence :: [IO a] -> IO [a]
	- композира трансформации и събира резултатите им в списък
	- $\bullet$  getInts n = sequence (replicate n getInt)
- $\bullet$  mapM :: (a -> IO b) -> [a] -> IO [b]
	- композира списък от трансформации по списък от стойности
	- $\circ$  mapM = sequence. map
	- printRead  $s = do putStr (s ++ " = "); getInt$
	- readCoordinates =  $mapM$  printRead  $["x", "y", "z"]$
- $\bullet$  mapM\_ :: (a -> IO b) -> [a] -> IO ()
	- Също като mapM, но изхвърля резултата
	- $\bullet$  printList =  $mapM$  print
- $\bullet$  forever :: IO a  $\rightarrow$  IO b
	- безкрайна композиция на една и съща трансформация

**CONVERTIDATION OF DISPLACING**
## Управляващи функции

Можем да работим с трансформации с функции от по-висок ред:

- import Control.Monad
- sequence :: [IO a] -> IO [a]
	- композира трансформации и събира резултатите им в списък
	- $\bullet$  getInts n = sequence (replicate n getInt)
- $\bullet$  mapM :: (a -> IO b) -> [a] -> IO [b]
	- композира списък от трансформации по списък от стойности
	- $\circ$  mapM = sequence. map
	- printRead  $s = do putStr (s ++ " = "); getInt$
	- readCoordinates =  $mapM$  printRead  $["x", "y", "z"]$
- $\bullet$  mapM\_ :: (a -> IO b) -> [a] -> IO ()
	- Също като mapM, но изхвърля резултата
	- $\bullet$  printList =  $mapM$  print
- $\bullet$  forever :: IO a  $\rightarrow$  IO b
	- безкрайна композиция на една и съща трансформация
	- както repeat за списъци

**K ロンバ 四 > X B > X B > 1 B + 30 Q O** 

## Управляващи функции

Можем да работим с трансформации с функции от по-висок ред:

- import Control.Monad
- sequence :: [IO a] -> IO [a]
	- композира трансформации и събира резултатите им в списък
	- $\bullet$  getInts n = sequence (replicate n getInt)
- $\bullet$  mapM :: (a -> IO b) -> [a] -> IO [b]
	- композира списък от трансформации по списък от стойности
	- $\circ$  mapM = sequence. map
	- printRead  $s = do putStr (s ++ " = "); getInt$
	- readCoordinates = mapM printRead  $["x", "y", "z"]$
- $\bullet$  mapM\_ :: (a -> IO b) -> [a] -> IO ()
	- Също като mapM, но изхвърля резултата
	- $\bullet$  printList =  $mapM$  print
- $\bullet$  forever :: IO a  $\rightarrow$  IO b
	- безкрайна композиция на една и съща трансформация

**EXISTEN BOOK** 

- както repeat за списъци
- forever \$ do line <- getLine; putStrLn line

Трифон Трифонов (ФП-И 16/17) Входно-изходни операции в Haskell 19 януари 2017 г. 10 / 11

## Средно аритметично на числа  $v2.0$

```
readInt :: String \rightarrow 10 Int
readInt s = do putStr $ "Моля, въведете " ++ s ++ ": "
               getInt
findAverage :: IO Double
findAverage = do n < - readInt "6poñ"
                 1 \leq mapM (readInt . ("число #"++) . show) [1..n]
                 let s = sum 1return ((fromIntegral s) / (fromIntegral n))
main = forever$
       do avg <- findAverage
          putStrLn $ "Средното аритметично е: " ++ show avg
```
putStrLn "Хайде отново!"

イロト イ団 トラミト マキト ニキー やんぴ

 $11 / 11$